### DOE Technical Assistance Program

U.S. DEPARTMENT OF

**Energy Efficiency & Renewable Energy** 

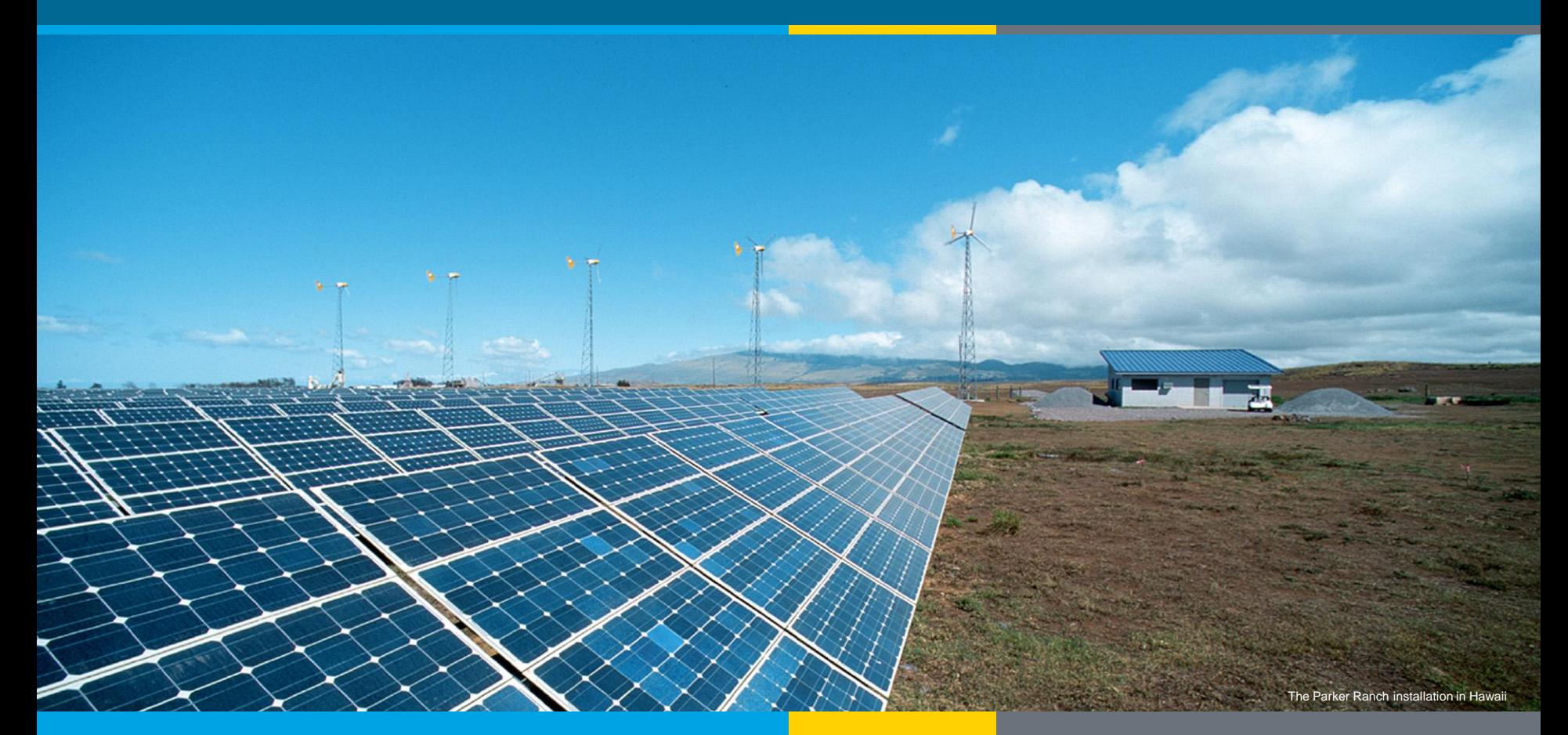

1 | Tap Webinar eere. En die 19de eeu n.C. In die 19de eeu n.C. In die 19de eeu n.C. In die 19de eeu n.C. En d<br>Gebeure

#### **EM&V Basics, Tools and Resources to Assist EECBG and SEP Grantees**

Presenters: Julie Michals, Northeast Energy Efficiency Partnerships, Inc. Phil Sieper, Cadmus Group Mark Stetz, Stetz Consulting

**Date: Nov. 10, 2010 2:00-3:00pm EST**

DOE's Technical Assistance Program (TAP) supports the Energy Efficiency and Conservation Block Grant Program (EECBG) and the State Energy Program (SEP) by providing state, local, and tribal officials the tools and resources needed to implement successful and sustainable clean energy programs.

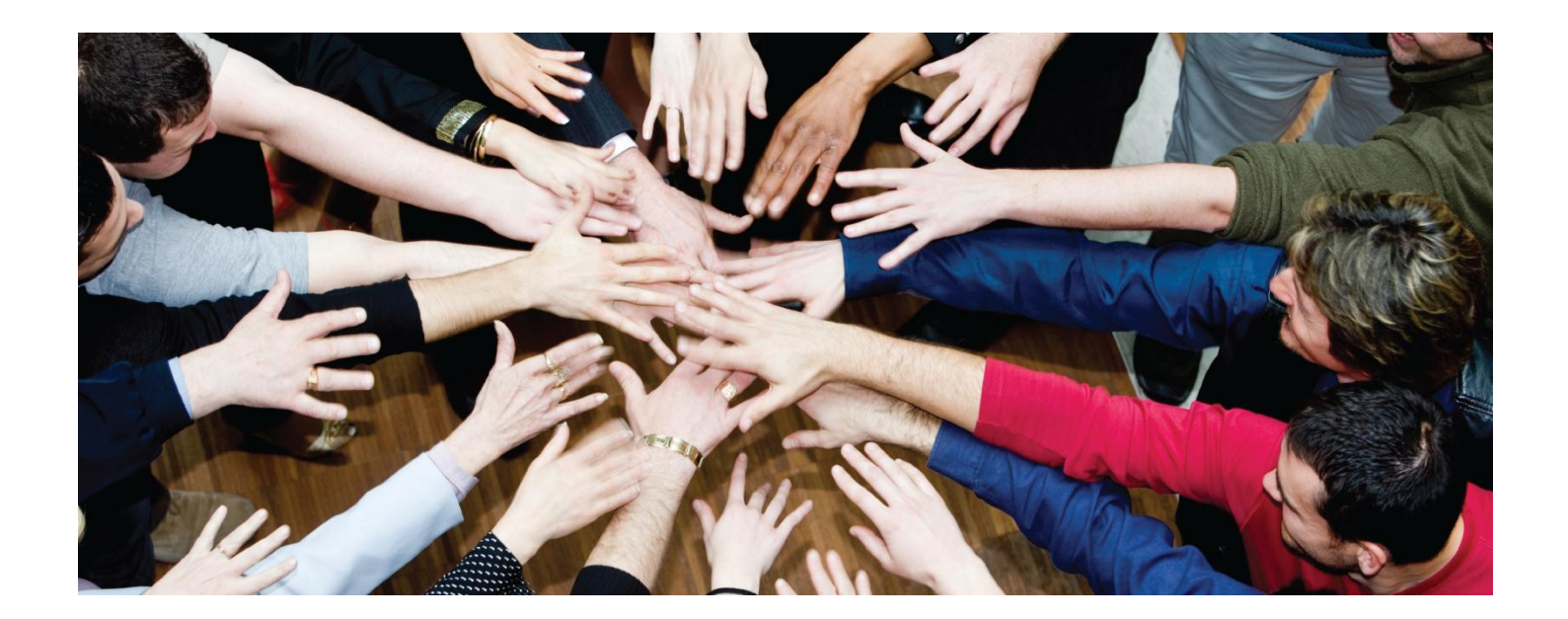

# TAP offers:

- One-on-one assistance
- Extensive online resource library, including:
	- $\triangleright$  Webinars
	- $\triangleright$  Fvents calendar
	- $\triangleright$  TAP Blog
	- $\triangleright$  Best practices and project resources
- Facilitation of peer exchange

# On topics including:

- Energy efficiency and renewable energy technologies
- Program design and implementation
- Financing
- Performance contracting
- State and local capacity building

## The TAP Blog

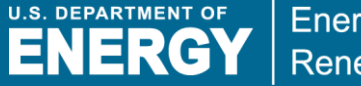

#### **Energy Efficiency & Renewable Energy**

## Access the TAP Blog! http://www.eereblogs.energy.gov/tap/

Provides a platform for state, local, and tribal government officials and DOE's network of technical and programmatic experts to connect and share best practices on a variety of topics.

**Technical Assistance Program Blog** ENERGY Energy Efficiency & **BLOG HOME** SEARCH Local Energy Rebate Programs PAGES <sup>®</sup> June 11, 2010 11:19 | <sup>©</sup> Comments (1) Enter search term Search Maggie from Florida asks: Anyone implement an energy rebate program at a local o TAP Blog Policy level? Is it being managed by staff or was it contracted out competitively? Any advice on Include comments in search how to best implement/manage such a program? **A**Subscribe in a reader The TAP Team responds: There are quite a few good examples of energy programs ABOUT THE BLOG offered at a local level that offer rebates, technical assistance and other incentives. A few CATEGORIES of these include the following: The Technical Assistance Program Blog provides a The City of Charlottesville and Albemarle County in Virginia jointly formed the Local o **N**Buy American platform for state, local, and Energy Alliance Program (LEAP) which is creating and administering energy tribal government officials that o NDavis-Bacon Act efficiency (EE) programs for the residential sector. The Southeast EE Alliance receive funding from the DOE o **Schanning** (SEEA) seed funded the creation of LEAP in 2009 and the county and city have State Energy Program and o Nistoric Preservation each allocated EECBG funds for LEAP to take programs to scale. They are Energy Efficiency and Conservation Block Grants to o **S** Webinar currently working on rebates, incentives, and a local contractor network to delive connect with technical and services to the residential sector. LEAP site- www.leap-va.org programmatic experts and<br>share best practices about the . The town of Babylon, New York has rolled out the Long Island Green Homes ARCHIVES Program in which residents can make energy efficient improvements to their homes renewable energy and energ efficiency programs. Can't find at little or no cost and without assuming new debt through some innovative what you're looking for?  $0 - 2010$ municipality-based financing initiatives. Contact the TAP Blog Team via w.townofbabylon.com/whatsnew.cfm?id=25  $o$  June (1) ernall to suggest a topic or . The Cambridge (Massachusetts) Energy Alliance is a not-for-profit organization  $o$  May  $(6)$ submit materials vou'd like to created to save residents money, while reducing Cambridge's carbon footprint. The  $o$  April (1) chara Alliance is working with homeowners, businesses and institutions across the city  $o$  March (1) to achieve unprecedented levels of energy savings and to expand clean energy RELATED LINKS  $\circ$  January (1) sources. They offer:  $0 - 2009$ · Comprehensive energy assessments/audits for Cambridge buildings o Energy Information Center o December (1 generally for free o Office of Energy Efficiency November (1) . Up to 30% reductions in energy bills and Renewable Energy  $o$  October (1) . Energy efficiency upgrades with no up front cash required o Weatherization 8 . A one-stop energy solution with quaranteed quality  $o$  August (1) Intergovernmental Progr · See: http://cambridgeenergyalliance.org/  $0 - JdW(f)$ o Technical Assistance . The ClimateSmart programs are run by the City of Boulder, Colorado's Office of  $o$  June (1) Program Environmental Affairs. For information on Boulder's programs, see:  $o$  May (1) o Solution Center http://www.bouldercolorado.gov/index.php?  $o$  April (1) option=com content&view=article&id=1058&Itemid=398 The management of these programs varies. The municipalities listed above include both META municipal staff tasked with running these programs and others that have an outside nonprofit organization providing services on behalf of the municipality. There are other o Sign in examples of municipalities that outsource these services to for-profit consulting firms (Charleston, SC is about to put out an RFP to hire one).

There is not one best way to go on implementing/managing municipal EE programs. There are good reasons and justifications for each of these three models. If the municipality is

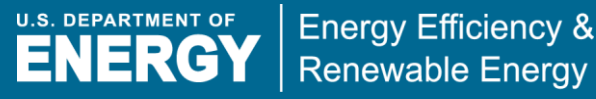

## We encourage you to:

### 1) Explore our online resources via the [Solution Center](http://www1.eere.energy.gov/wip/solutioncenter/)

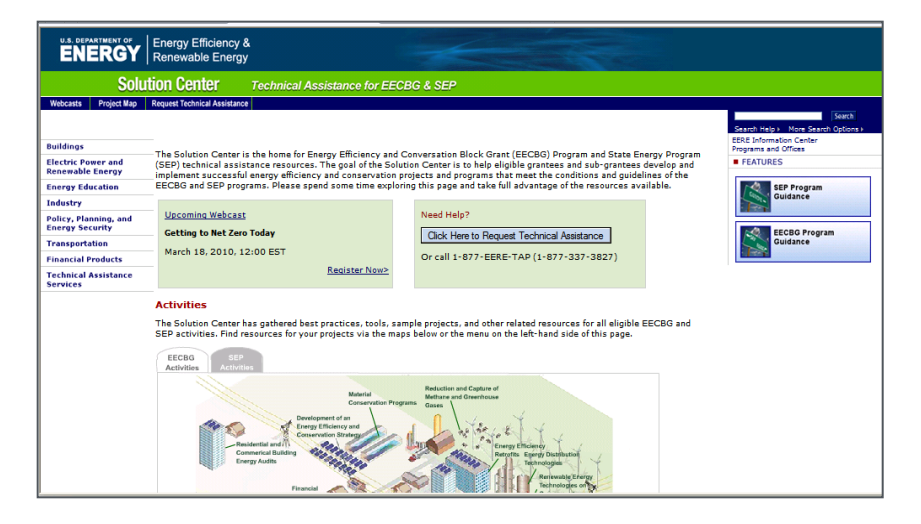

### 2) Submit a request via the [Technical Assistance Center](https://tac.eecleanenergy.org/)

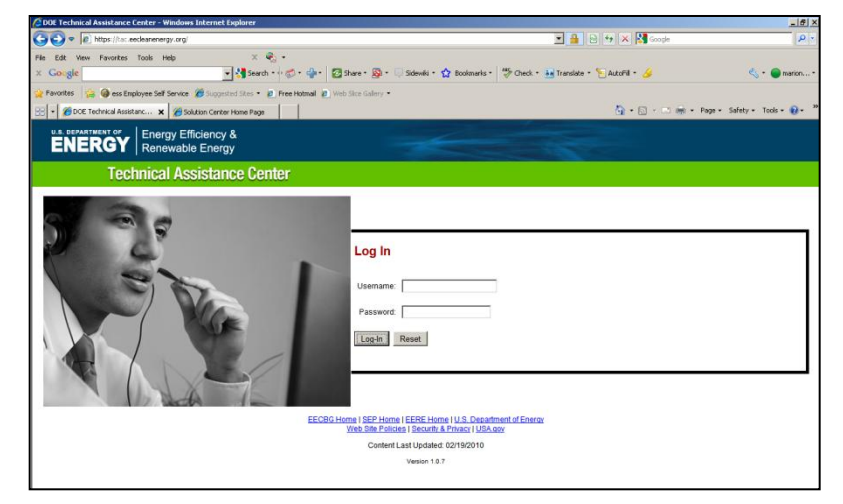

3) Ask questions via our call center at 1-877-337-3827 or email us at [solutioncenter@ee.doe.gov](mailto:solutioncenter@ee.doe.gov)

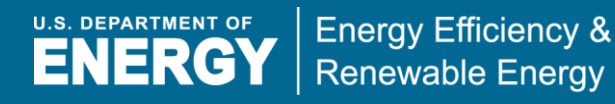

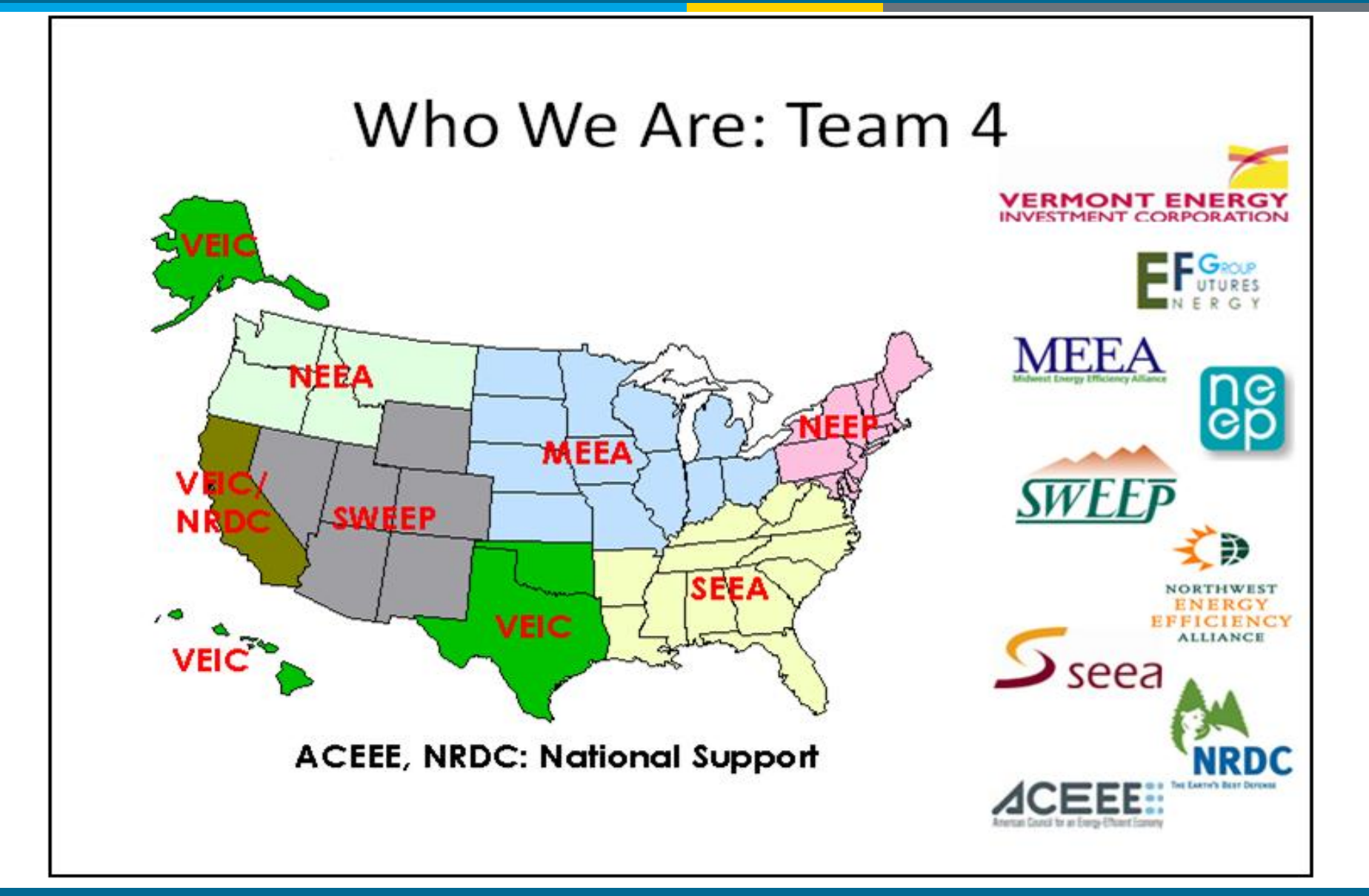

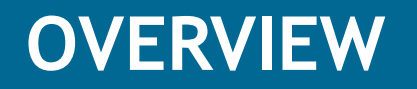

- 1. What is EM&V, and why is it important?
- 2. DOE Guidance on EM&V to Date
- 3. Initial Project Savings Estimates Using Available Data and Tools/Calculators
- 4. Data Collection, Tracking Tools and M&V Options/Approaches
	- 1. If doing limited EM&V (few/no EM&V resources)
	- 2. If doing third party evaluations
- 5. Reporting Energy Savings
- 6. Q&A

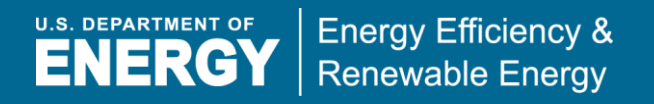

- **Measurement & Verification:** collects data to support energy savings for an efficiency measure, project or facility using site surveys, metering of energy consumption, monitoring of certain variables, and verification
- **Evaluation:** Refers to measuring *the performance of programs, or collections of projects* (which can include M&V for a statistically significant sample of individual projects) forming the basis for calculating total program/project savings

**EM&V** used to determine:

**Gross Savings:** The change in energy consumption and/or demand that results directly from (ARRA) program or project-related actions taken by participants, regardless of why they participated

**Net Savings:** The change in energy consumption and/or demand that is attributable to specific (ARRA) program(s) or project(s) that would not have occurred in the absence of the program(s) or project(s)

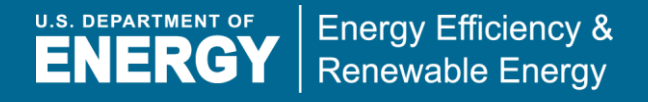

EM&V supports credibility of efficiency to:

- 1. Create jobs
- 2. Track cost-effectiveness of efficiency projects, how much \$\$ is being saved (lower electricity bills), and help plan/inform future projects
- 3. Reduce air pollution
- 4. Meet city/community and state climate change goals

*Consistency* in EM&V approaches/methods used across ARRA Grantees is important, so we can add up collective impact of efficiency investments across the country, along with other efficiency programs (e.g., ratepayer funded efficiency, weatherization programs, etc.)

The basic equation that EM&V addresses:

### *Annual Energy Savings = Baseline - Post-retrofit ± Adjustments*

Where **Baseline** (i.e., Base Year energy use) is what would have been the energy use in the absence of the retrofit project (program), **Post Retrofit** is energy use *after* the retrofit project, and controlling for **Adjustments** to capture significant changes that did not exist in the base year (e.g., changes in square footage, weather differences/normalization, changes in operational hours, additions of load e.g., new computers)

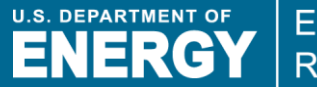

- 1. How are you going to *estimate and/or evaluate*  savings from your energy efficiency project? i.e., what method/approach will you use?
- 2. What data will you *collect* to support your energy savings estimate and/or evaluation, and how will you analyze it?
- 3. How will you track and report the savings data to DOE?

- EM&V not required as part of Grantees award agreement
- Estimates can be calculated using *Recovery Act Benefits Calculator* <http://www1.eere.energy.gov/wip/guidance.html> but not intended to replace EM&V
- Grantees with resources to conduct **more sophisticated EM&V**  efforts encouraged to conduct studies in accordance with Program Notice 10-017, and encouraged to share results with DOE through Project Officers. Guidelines at [http://www1.eere.energy.gov/wip/pdfs/eecbg\\_evaluation\\_guidelines\\_10\\_017.pdf](http://www1.eere.energy.gov/wip/pdfs/eecbg_evaluation_guidelines_10_017.pdf)
- Measure and track post-installation energy performance of a building or building stock, **preferably at the whole building level,** with adjustments to weather normalize. Useful, available no-cost tool = **ENERGY STAR's Portfolio Manager Tool**

*Recovery Act Benefits Calculator:*

- EECBG and SEP Program Notices 10-07B and 10-006A refer recipients to calculator **that can estimate energy savings**  from efficiency projects by identifying measures installed
- Provides high level estimates of savings and emissions, **not intended to replace contractor or engineering estimates**
- $\triangleright$  Basic data entered e.g., # units installed, HP, square footage, etc. Assumptions and algorithms built into the calculator, no direct EM&V involved
- $\triangleright$  Includes Residential Retrofit and Non-Residential Retrofit
- $\triangleright$  Useful for initial savings estimates or if no available EM&V resources

<http://www1.eere.energy.gov/wip/solutioncenter/calculator/default.aspx>

ENERG

**Energy Efficiency & Renewable Energy** 

Useful tool, available at no cost to grantees:

[www.energystar.gov/benchmark](http://www.energystar.gov/benchmark)

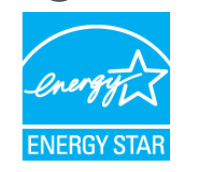

**Whole Building** approach for commercial retrofit projects:

- Uses basic building data square footage, building type, hours of operation, zip code, and utility bill energy use (12 month pre-installation, at least 4 months post-installation)
- Provides weather-normalized baseline and post-installation building energy performance
- For M&V, use IPMVP Option C approach (discussed later)
- Refer to earlier TAN Portfolio Manager webinars

Trainings available at [www.energystar.gov/businesstraining](http://www.energystar.gov/businesstraining)

Guidelines for States Conducting or Contracting Evaluations of ARRA Funded SEP Activities (using 3rd party contractors): [http://www1.eere.energy.gov/wip/pdfs/evaluation\\_webinar\\_slides\\_june16\\_2010.](http://www1.eere.energy.gov/wip/pdfs/evaluation_webinar_slides_june16_2010.pdf) [pdf](http://www1.eere.energy.gov/wip/pdfs/evaluation_webinar_slides_june16_2010.pdf)

High level guidelines/standards on:

- *Evaluation Metrics*  energy/demand savings, carbon emission reductions, job creation
- *Independent Evaluations* by 3<sup>rd</sup> independent party
- *Attribution of Effects*  net effects due to SEP funds, with guidance on allocation of effects for jointly funded projects
- *Evaluation Budgeting –* recommends 5% or less of project budget
- *Timing of Evaluation*  evaluation planning to start at same time as when projects are initiated, determine baseline approach, data collection and analysis efforts

*Continued…*

### High level guidelines/standards cont:

- **State of the Art Analysis** evaluation approach should use current state of the art evaluation approaches and analysis methods
- *Evaluation Rigor and Reliability:* Study should be as reliable as possible within study approach and budget limits
- *Study Design and Study Plan:* Study methods/approach, tasks to be conducted, detailed data collection approach, detailed analysis approach for energy and demand savings
- *Sampling and Statistical Significance:* minimize bias and maximize representativeness of the population. Sample to be no less rigorous than 90% confidence level with +/- 10% precision
- *M&V Approaches:* analytic approach, baseline and post-installation operation assessments should use IPMVP field data collection frameworks (discussed later)

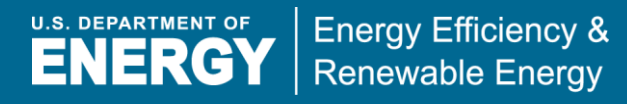

- Can use DOE Recovery Benefits Calculator
- Can refer to existing state energy efficiency program administrator data assumptions and algorithms where data is not available or not collected:

*For example:*

- > California DEER Database: <http://www.energy.ca.gov/deer/>
- > NW Regional Technical Forum: <http://www.nwcouncil.org/energy/rtf/>
- Other state savings assumptions documents for: CT, MA, ME, NJ, NY, VT, PA and multi-state TRM (MD, DC, DE) [http://neep.org/emv](http://neep.org/emv-forum/emv-library/research-evaluation-studies)[forum/emv-library/research-evaluation-studies](http://neep.org/emv-forum/emv-library/research-evaluation-studies)

*Algorithms for Energy and Demand Savings: kWh Saved* =  $(Quantity_{baseline} \times Watts_{baseline}) - (Quantity_{instead} \times Watts_{instead})$  / (1000 × (Annual Operating Hours)) *kW Saved* =  $(Quantity_{baseline} \times Watts_{baseline}) - (Quantity_{instead} \times Watts_{instead})$  / (1000 x (Coincidence Factor))

#### **Where:**

**Baseline Fixture Quantity =** number of existing fixtures

**Baseline Fixture Wattage =** connected wattage of the existing fixture for C&I retrofit

**Installed Fixture Quantity =** number of installed fixtures

**Installed Fixture Wattage =** rated wattage of the installed fixture, inclusive of both lamp and ballast. Obtained from nameplate data

**Annual Hours =** number of operating hours for the fixture in a typical year, either sitespecific or assigned by building type (assumed to remain constant)

**Summer Coincidence =** ratio of peak demand at the same time as a "summer" period to the peak demand across all periods

**Winter Coincidence =** ratio of peak demand at the same time as a "winter" period to the peak demand across all periods

### **Which EM&V Approach to Use for Energy Savings?**

**U.S. DEPARTMENT OF Energy Efficiency & ENERGY Renewable Energy** 

- 1. Approaches/methods range from simple and direct to complex and indirect, sometimes combined, where more complex methods generally require more detailed data and higher cost
- 2. Guidelines for good measurement/analysis include:
	- US DOE/EPA Model Energy Efficiency Program Impact Evaluation Guide [http://www.epa.gov/cleanenergy/documents/suca/evaluation\\_guide.pdf](http://www.epa.gov/cleanenergy/documents/suca/evaluation_guide.pdf)
	- ► CA Evaluation Protocols: [http://www.calmac.org](http://www.calmac.org/events/EvaluatorsProtocols_Final_AdoptedviaRuling_06-19-2006.pdf)
	- Regional EM&V Forum Guidelines: [http://neep.org/emv-forum/forum](http://neep.org/emv-forum/forum-products-and-guidelines)[products-and-guidelines](http://neep.org/emv-forum/forum-products-and-guidelines)
	- NW Regional Technical Forum Protocols
	- U.S. FEMP M&V Guidelines: Measurement and Verification for Federal Energy Projects Version 3.0, 2008 <http://mnv.lbl.gov/>
	- ASHRAE Guideline 14: Measurement of Energy and Demand Savings (2002) updated version forthcoming 2011. [www.ashrae.org](http://www.ashrae.org/)
	- Most refer to IPMVP: The International Performance Measurement & Verification Protocol (IPMVP Vol 1, 2010 [www.evo-world.org\)](http://www.evo-world.org/)

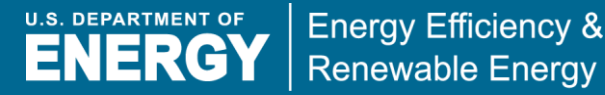

- 2 key components to M&V:
- Verify potential to generate savings
- Determine savings
- *Lighting retrofit example:*

*Before* **After** 100 Watts/fixture 23 Watts/fixture

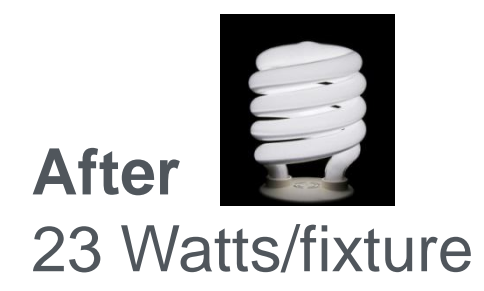

**Savings:** Determined by how many fixtures installed and operating hours

## **Questions:**

- $\triangleright$  Were baseline conditions accurately defined? (Were proper equipment/systems installed?)
- $\triangleright$  Are the systems performing to specification? (Do systems have potential to generate predicted savings?)
- $\triangleright$  Is there continuing potential for savings?

## **Baseline and Post-Installation Conditions Are Verified Using:**

- $\triangleright$  Inspections
- $\triangleright$  Spot measurement tests
- $\triangleright$  Commissioning activities

## **Determining Savings Requires Two Types of Meters**

U.S. DEPARTMENT OF **Energy Efficiency & Renewable Energy** 

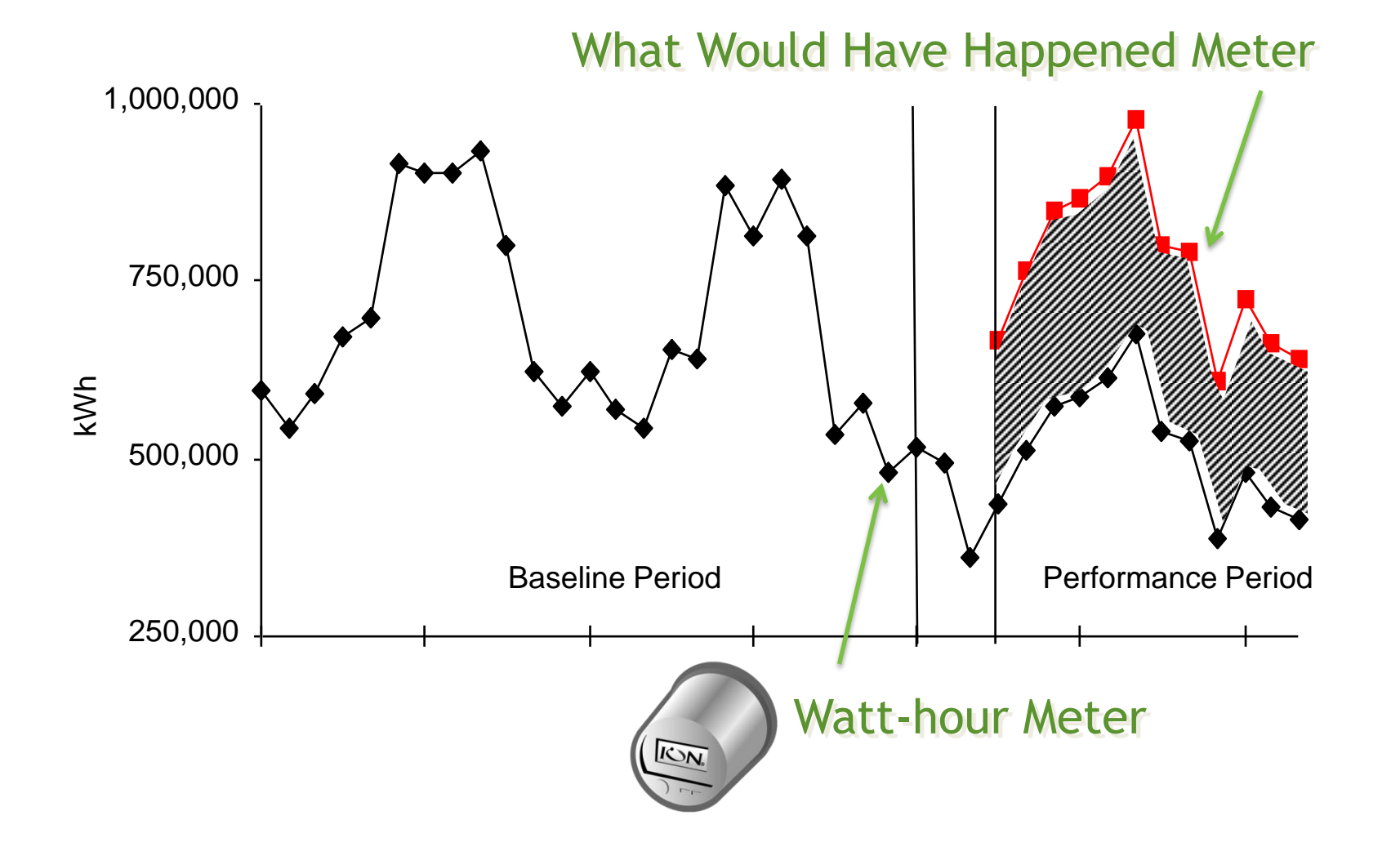

- What would have happened meter "measures" the base year energy use (or baseline)
- What would have happened (and the savings) are determined using one or more of the following M&V methods:
	- $\triangleright$  Engineering calculations
	- $\triangleright$  End-use metering (A, B)
	- Whole building (utility) meters (C) *DOE preference as a minimum*
	- $\triangleright$  Calibrated computer simulation (D)
- **International Performance Measurement and Verification Protocol (IPMVP)** provides framework for definitions and methods for four options
- IPMVP does NOT cover evaluation activities (sampling, net savings, cost of M&V activities, or design of meter and instrumentation systems)

Regardless of the M&V approach, similar steps taken to "measure & verify" savings:

- Step 1: Gather the baseline data (energy, demand and operating conditions)
- Step 2: Develop a Project Specific M&V Plan
- Step 3: Verify the proper equipment/systems were installed and are performing to specification *- potential to perform*
- Step 4: Gather post-retrofit measured data and compute energy and demand savings (and cost avoidance) as defined in the M&V Plan - *actual performance*

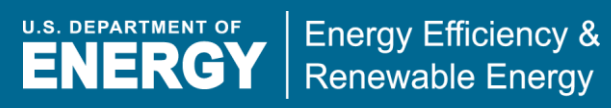

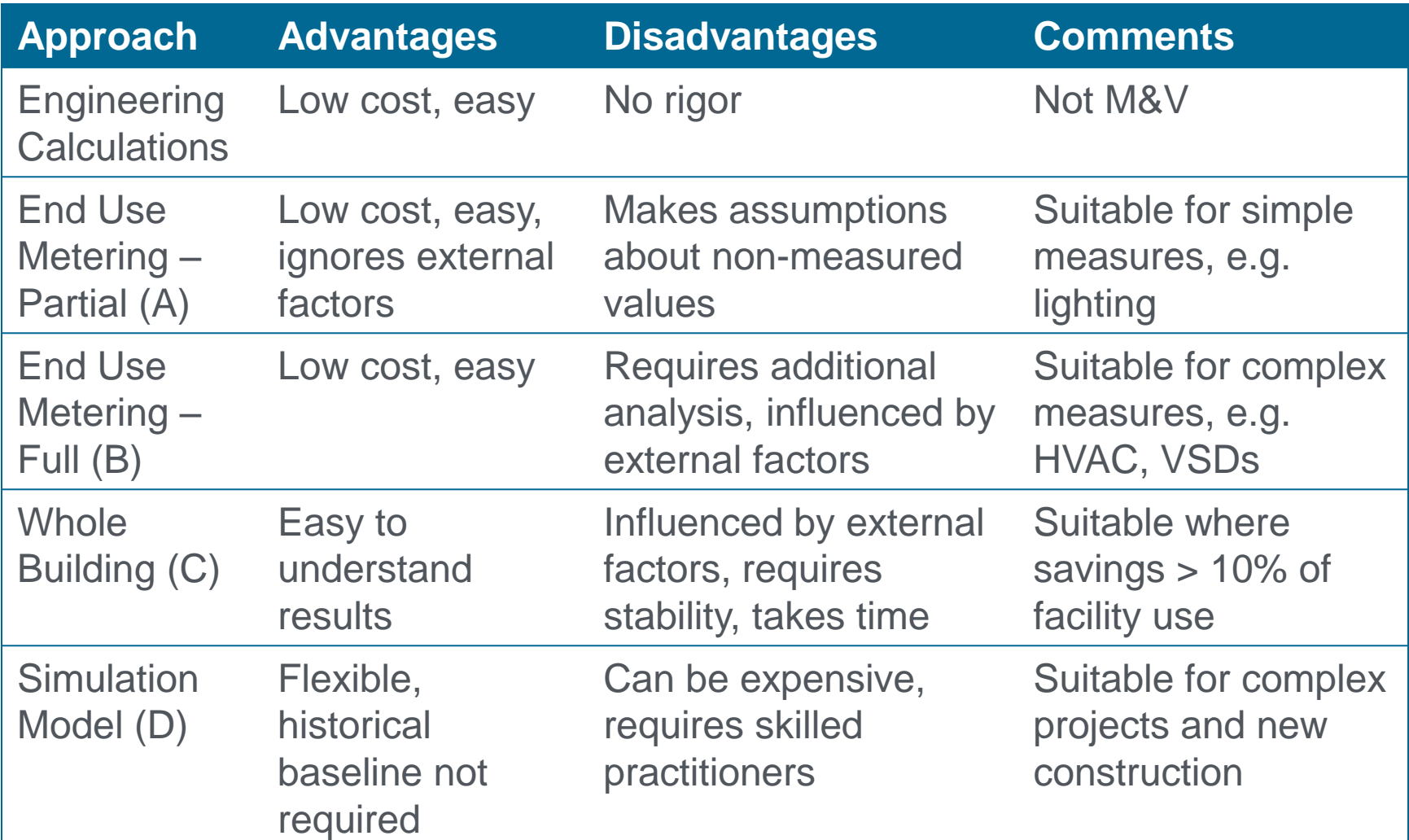

**Basic Data Collection** (at a minimum, e.g., Portfolio Manager, data varies depending on building type):

- Gross floor area (SF)
- $\triangleright$  Weekly operating hours
- $\triangleright$  # rooms
- $\triangleright$  # computers
- $\triangleright$  % of floor area that is cooled
- $\triangleright$  % of floor area that is heated

### **Detailed Data Collection -** DOE Guidance for SEP Grantees:

- Contact Information of people served/impacted (name, company, address of contact, phone, email)
- $\triangleright$  Detail descriptions of services received: address of actions taken, recommendations from audits, measures taken, installation dates etc.
- e.g., CA Evaluation Protocols (April 2006, pg 205)

[http://www.calmac.org/events/EvaluatorsProtocols\\_Final\\_AdoptedviaRuling\\_06-19-2006.pdf](http://www.calmac.org/events/EvaluatorsProtocols_Final_AdoptedviaRuling_06-19-2006.pdf)

## TRACKING EE DATA TO SUPPORT EM&V and REPORTING

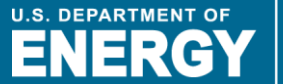

**Energy Efficiency & Renewable Energy** 

- Tracking tools/systems used to compile and report energy efficiency data to support calculations of estimated energy/demand savings and economic goals.
- Basic function is to record collected data
- Tracking systems can be very comprehensive and sophisticated to simple spreadsheets
- Example tracking systems:
	- ENERGY STAR Portfolio Manager
	- $\triangleright$  Many other examples of tracking systems possible topic for next EM&V webinar in January is to review options/features and range of costs…

Reporting required on:

- **≻ Energy Savings**
- Energy Costs and Savings
- $\triangleright$  Renewable Energy Capacity and Generation
- $\triangleright$  Emission Reductions
- $\triangleright$  Process Metrics: # buildings retrofitted, square footage, efficiency measures purchased, etc.
- EEBCG Program Guidance 10-07B Reporting: [http://www1.eere.energy.gov/wip/pdfs/eecbg\\_reporting\\_program\\_gui](http://www1.eere.energy.gov/wip/pdfs/eecbg_reporting_program_guidance_10_007b.pdf) [dance\\_10\\_007b.pdf](http://www1.eere.energy.gov/wip/pdfs/eecbg_reporting_program_guidance_10_007b.pdf)
- $\triangleright$  SEP Program Guidance 10-006BA Reporting: [http://www1.eere.energy.gov/wip/pdfs/sep\\_10-](http://www1.eere.energy.gov/wip/pdfs/sep_10-006a_arra_reporting_guidance.pdf) [006a\\_arra\\_reporting\\_guidance.pdf](http://www1.eere.energy.gov/wip/pdfs/sep_10-006a_arra_reporting_guidance.pdf)

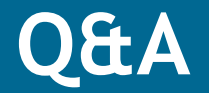

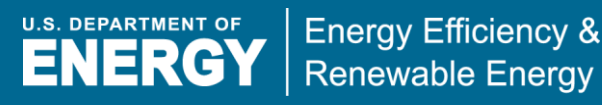

# **Questions?**

Please complete poll regarding your priorities for additional information/guidance on EM&V to support your needs/activities

Results will help inform potential January, and other future webinar topics

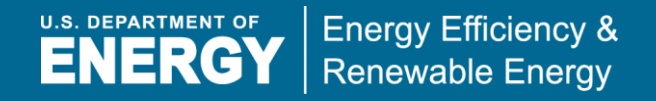

## **CONTACTS**

**VEIC**: Dan Quinlan, dquinlan@veic.org, 802-488-7677 (**Team 4 Lead**) **MEEA**: Wendy Jaehn, wjaehn@mwalliance.org, 312-784-7272 **NEEP**: Ed Londergan, elondergan@neep.org, 781-860-9177 **NEEA**: Dave Kresta, dkresta@nwalliance.org, 503-827-8416 **SWEEP**: Curtis Framel, cframel@swenergy.org, 303-447-0078 **SEEA**: Ben Taube, ben@seealliance.org, 404-931-1518 **ACEEE**: Eric Mackres, emackres@aceee.org, 202-507-4038 **NRDC**: Lara Ettenson, lettenson@nrdc.org, 415-875-6100 **EFG:** Richard Faesy, rfaesy@energyfuturesgroup.com, 802-482-5001

## Upcoming Webinars

**U.S. DEPARTMENT OF Energy Efficiency & ENERGY Renewable Energy** 

# Please join us again:

#### Title: **Energy Efficiency Rebate Programs 101**

Host: Catul Kiti, Senior Manager Energy Efficiency Programs, ICF International Date: November 15, 2010

Time: 12:00 - 2:00 PM EST

#### Title: **State Clean Energy Policy Impact**  Host: Liz Doris, NREL

Date: November 17, 2010 Time: 3:00 - 4:15 PM EST

#### Title: **Negotiating and Entering Into an ESPC**

Host: Meg Giuliano, ICF International and Sentech Date: November 18, 2010 Time: 1:30 - 2:30 PM EST

#### Title: **Community Renewables Projects**

Host: Cheryl Jenkins, VEIC Date: November 30, 2010 Time: 2:00 - 3:00 PM EST

#### Title: **Defining and Establishing the Role of a Sustainability Manager**

Host: Harrison Rue, ICF International and Katherine Gajewski, Director of Sustainability, City of Philadelphia Date: December 2, 2010

Time: 12:00 – 1:30 EST

#### Title: **Building Actionable Climate Action Plans**

Host: Jennifer Clymer, ICF International Date: December 6, 2010 Time: 2:00-3:30 EST

For the most up-to-date information and registration links, please visit the Solution Center webcast page at [www.wip.energy.gov/solutioncenter/webcasts](http://www.wip.energy.gov/solutioncenter/webcasts)